#### OOP with Java

Yuanbin Wu cs@ecnu

## OOP with Java

- 通知
	- Project 4: 4 月 27 日晚 9 点

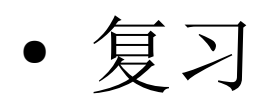

- 类的复用
- 组合 (composition):
	- has-a 关系

```
class MyType {
   public int i;
   public double d;
   public char c;
  public void set(double x) \{ d = x; \} public double get() { return d; }
}
```

```
public class MyCompType {
   private MyType m = new MyType();
   private String s;
   public MyCompType(){
     s = new String("Hello");
 }
}
```
● 复习

}

#### – 继承 (inheritance)

• is-a 关系

class MyType { public int i; public double d; public char c; public void set(double x)  $\{ d = x \}$ public double get() { return d; }

public class MySubType extends MyType{

 String s = new String("Hello"); public double add(double d){return this.d + d;} : public double add(String s){return this.s + s;}

public void set(double  $x$ ){ i = (int) $x$ ; } public double get() { return i; }

 public static void main(String [ ]args){ MySubType ms = new MySubType(); System.out.println(ms.get()); System.out.println(ms.add(1.0)); System.out.println(ms.add("World")); }

}

- 复习
	- 继承
		- 子类有父类的所有方法和数据
		- 子类可以定义新的方法和数据
		- 子类可以重写 (override) 父类的方法
	- super 关键字
		- 每一个子类对象都隐含包含一个父类对象
	- Object 对象
		- Single root class hierarchy tree
		- 方法 :

boolean equals(Object o)

String toString()

class MyType {

 public int i; public double d; public char c; public void set(double x) {  $d = x$ ;} public double get() { return d; }

```
 public static void main(String [ ]args){
      MyType m = new MyType();
      MyType n = new MyType();
       String s = "hello";
      m.equals(n);
      m.equals(s);
\overline{\mathbf{1}}
```
## OOP with Java

- protected
- final 关键字
- upcasting

- 访问控制
	- package access
	- public
	- private

}

● 函数重写

```
class MyType {
   public int i;
   public double d;
   public char c;
  public void set(double x) \{ d = x; \}public void set(int y) \{i = y\} public double get() { return d; }
}
```
public class MySubType extends MyType{

public double foo(){ return get(); } public void set(double  $x$ ){ i = (int) $x$ ; } public void set(char z)  $\{c = z;\}$ 

 public static void main(String [ ]args){ MySubType ms = new MySubType(); ms.set(1.0); System.out.println(ms.get()); System.out.println(ms.i); System.out.println(ms.d); }

}

- 函数重写 ?
	- class MyType { public int i; public double d; public char c; private void set(double x)  $\{ d = x; \}$ private void set(int y)  $\{i = y\}$  private double get() { return d; } }

public class MySubType extends MyType{

 // can not access!! // public double foo(){ return get(); } public void set(double  $x$ ){ i = (int) $x$ ; } public void set(char z)  $\{c = z;\}$ 

 public static void main(String [ ]args){ MySubType ms = new MySubType(); ms.set(1.0); System.out.println(ms.get()); System.out.println(ms.i); System.out.println(ms.d); }

- 父类的方法
	- public
	- private
	- 是否有可能被子类访问而不被外界访问 ?

- protected
	- 可以被子类 / 同一包中的类访问 , 不能被其他类访问
		- 弱化的 private
		- 同时赋予 package access

}

}

```
class MyType {
   public int i;
   public double d;
   public char c;
   protected void set(double x) { d = x;}
   protected void set(int y) \{i = y\} protected double get() { return d; }
}
```
public class MySubType extends MyType{

public double foo(){ return get();  $\}$ public void set(double  $x$ ){ i = (int) $x$ ; } public void set(char z)  $\{c = z;\}$ 

 public static void main(String [ ]args){ MySubType ms = new MySubType(); ms.set(1.0); System.out.println(ms.get()); System.out.println(ms.i); System.out.println(ms.d);

- 访问控制
	- package access
	- public
	- private
	- protected

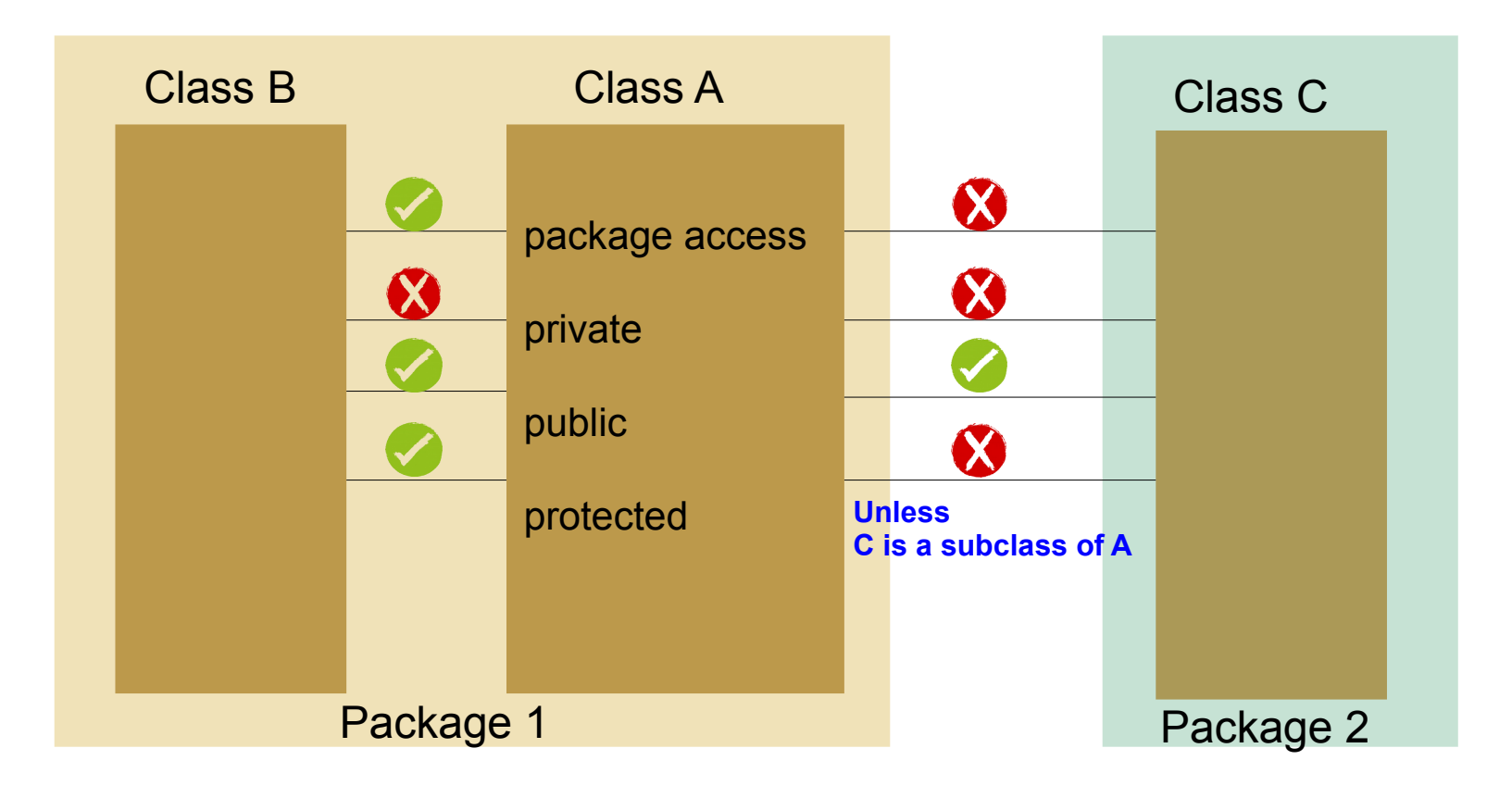

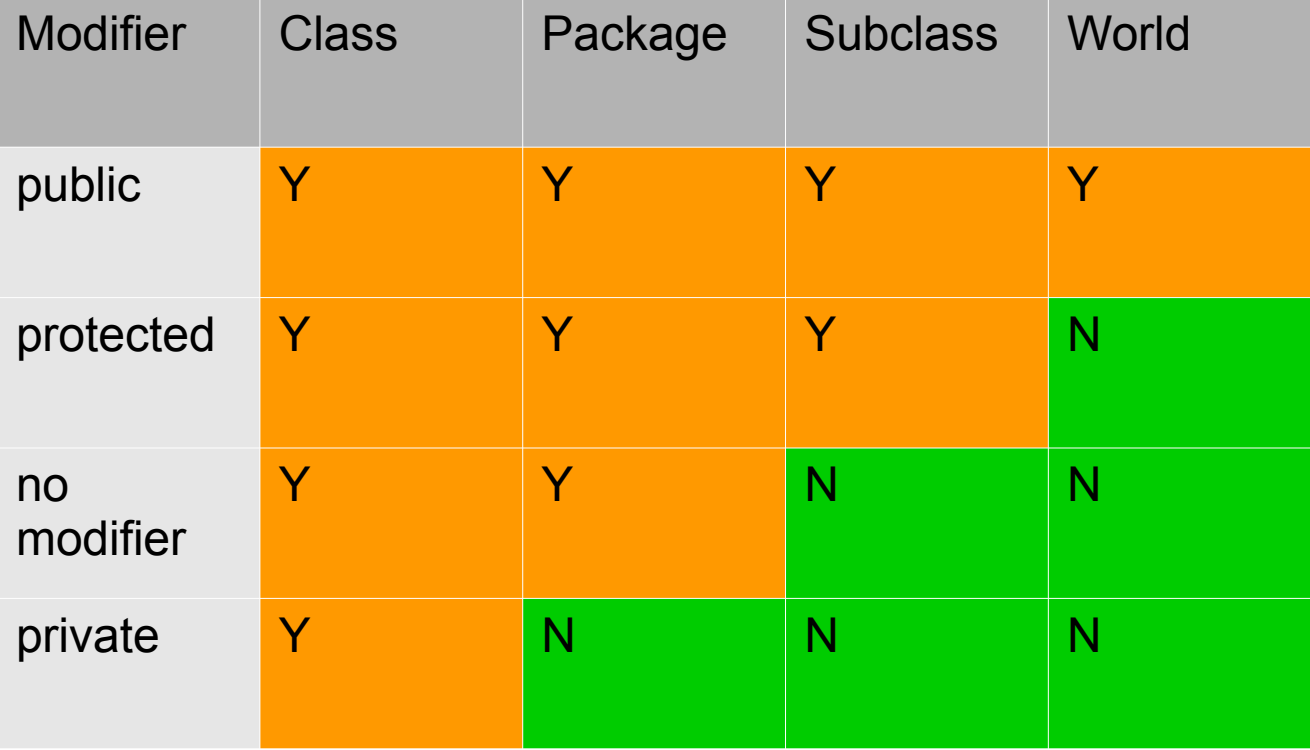

- final 关键字
	- 不同的环境下有不同含义
	- 基本意义为 : 不能被改变

- final 数据
	- 编译时常数
	- 一旦被赋值就不能被修改

- final 数据
	- 例子

class MyType { public int i; public final double  $d = 1$ ; public char c; public double get() { return d; } public void set(double x)  $\{d = x;\}$  public static void main(String []args){  $MyType$  m = new MyType();  $/$ / m.d = 2.0; } }

}

● final 数据 – final 引用

```
class MyType {
   public int i;
  public final double d = 1;
   public char c;
  public final int [ \ ] a = new int[10];
   public double get() { return d; }
  public void set(double x) \{d = x;\} public static void main(String []args){
     MyType m = new MyType);
     m.a[0] = 1.0;\frac{1}{m}.a = new int[10];
 }
```
- final 数据
	- final + static
		- static final int  $i = 1$ ;
	- 仅有一个不可变的存储空间

}

}

- final 数据
	- Blank final

final 成员在定义时可以不给初值 必须在构造函数中初始化

class MyType { public int i; public final double d; public char c; public double get() { return d; } public MyType(double x){ **d = x;** }

 public static void main(String []args){ MyType  $m = new MyType(1.0);$  System.out.println(m.get());  $/$ / m.d = 2.0;

- final 参数
	- 函数不能修改参数的引用 .

```
class FinalArgs {
    public static void set(final int [ ] a) {
      a[0] = 1;
      1/2 a = new int [10];
    }
    public static void main(String []args){
      int \lceil ]a = new int\lceil 10 \rceil;
       FinalArgs.set(a); 
 }
}
```
- final method
	- 不能被重写

```
class MyType {
    public int i;
    public double d;
    public char c;
  final void set(double x) \{ d = x; \}protected void set(int y) \{i = y_i\} public double get() { return d; }
}
```

```
public class MySubType extends MyType{
   // can't overide
   /* public void set(double d){
      System.out.println("Sub-class set");
     i = int(d); } */
   public static void main(String [ ]args){
      MySubType ms = new MySubType();
     MyType m = ms;
      m.set(1.0);
 }
}
```
#### • final class

```
– 不能被继承
```

```
final class MyType {
    public int i;
    public double d;
    public char c;
   final void set(double x) { d = x;}
   protected void set(int y) \{i = y\} public double get() { return d; }
}
```

```
// can not be extended
/*
public class MySubType extends MyType{
   public void set(double d){
      System.out.println("Sub-class set");
     i = int(d); }
   public static void main(String [ ]args){
      MySubType ms = new MySubType();
     MyType m = ms;
      m.set(1.0);
 }
}*/
```
不可变类型

- 不可变类型 (immutable)
	- 类型的对象一旦创建就不能被改变
	- 例子 String 类 , Integer 类 , Float 类 ...

String s = "Hello World"; System.out.println(s.toUpperCase()); System.out.println(s);

- 可变类型 (mutable)
	- 例子 MyType, 数组

 $MyType m = new MyType();$ System.out.println(s.get()); m.set(1.0); System.out.println(s.get());

int  $[|a = \{1, 2, 3\}]$ ; System.out.println(a[0]);  $a[0] = 1$ System.out.println(a[0]);

- 不可变 (immutable)
	- 优点 : 易于使用 , 易于 debug, 易于维护
	- 缺点 : 空间 / 时间消耗

- final 关键字
	- 帮助构造不可变对象
	- Let's try it.

```
class MyType {
   final public int i;
   final public double d;
   final public char c;
   public MyType set(double x) {
      return new MyType(i, x, c);
 }
   public double get() { return d; }
   public MyType(int x, double y, char z){
     i = x;
     d = y;
     c = z;
   }
   public static void main(String []argv){
     MyType m = new MyType(1, 2, '0');MyType n = m.set(3); System.out.println(n.d);
      System.out.println(m.d);
   }
```
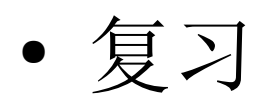

#### – Protected

● 可以被子类 / 同一包中的类访问 , 不能被其他类访问

}

- 弱化的 private
- 同时赋予 package access

```
class MyType {
    public int i;
   public double d;
   public char c;
   protected void set(double x) \{ d = x; \}protected void set(int y) \{i = y\} public double get() { return d; }
}
```
public class MySubType extends MyType{ public void set(double  $x$ ){ i = (int) $x$ ; } public void set(char z)  $\{c = z, \}$  public static void main(String [ ]args){ MySubType ms = new MySubType(); ms.set(1.0); System.out.println(ms.get()); System.out.println(ms.i); System.out.println(ms.d); }

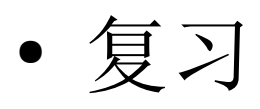

- final 关键字
- final 数据
	- static final int  $j = 1$ ;
	- final int[  $]$  a = new int [10];
	- Blank final, 构造函数中初始化
- final 参数
- final 方法 : 不能重写
- final 类 : 不能继承
- immutable

- 继承
	- 子类拥有父类所有的数据和方法

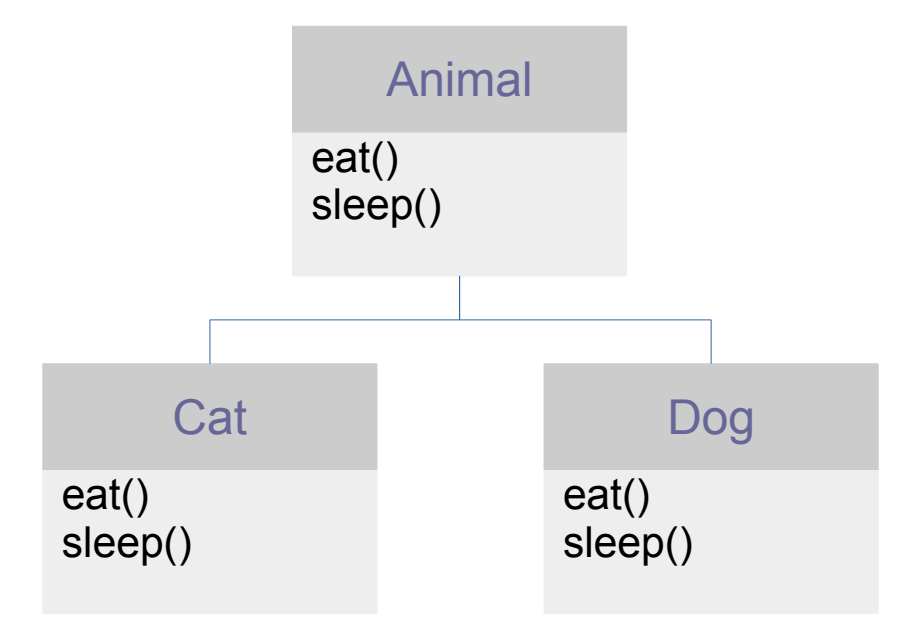

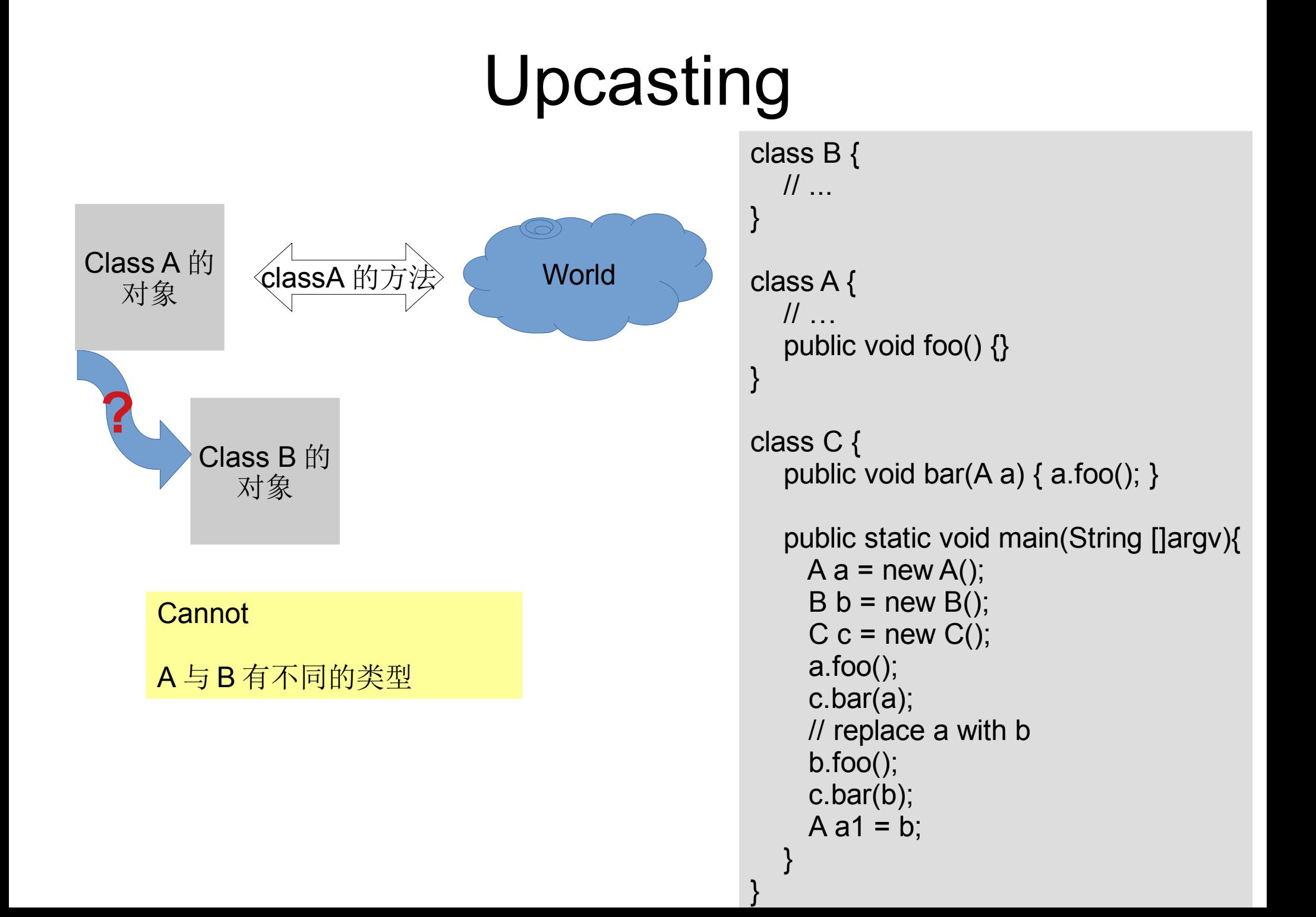

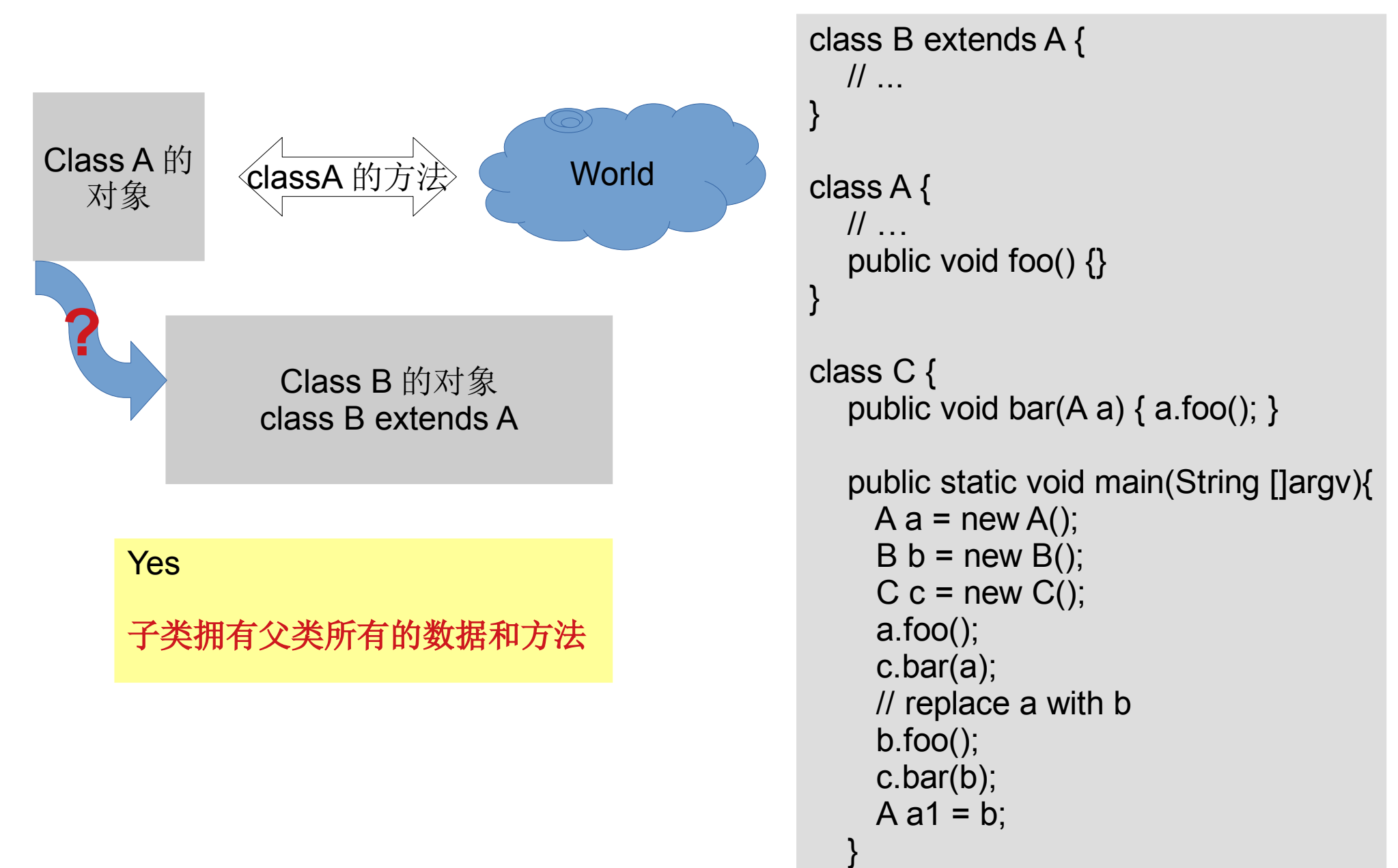

}

- 类型关系 :
	- 子类是一种父类 ("is-a 关系" )
	- the sub-class is a type of the base class

}

}

```
• \frac{1}{2} class Instrument {<br>nublic void play
                      public void play() {}
                     static void tune(Instrument i) {
                       \prime\prime ...
                        i.play();
                       \frac{1}{2} }
                  }
                  public class Wind extends Instrument {
                      public static void main(String[] args) {
                    Wind flute = new Wind();
                      Instrument.tune(flute);
                                                     Upcasting
```
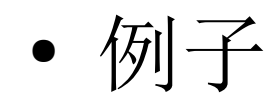

public class MySubType extends MyType{

```
 String s = new String("Hello");
public double add(double d){return this.d + d;}
 public double add(String s){return this.s + s;}
```

```
 public static void main(String [ ]args){
   MySubType ms = new MySubType();
   MyType m = ms;
```

```
 System.out.println(m.get());
 System.out.println(ms.add("World"));
```

```
 m.set(1.0);
 System.out.println(m.get());
 System.out.println(ms.get());
```
}

}

- Upcasting ( 向上转换 )
	- 需要父类对象的地方可以用子类对象带入
		- 引用 , 函数参数
	- 一种类型转换
		- 安全的
		- 子类拥有父类所有的数据和方法
	- 其他的类型转换 ?
	- 类型间关系

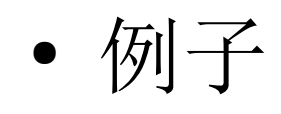

```
public class MySubType extends MyType{
   String s = new String("Hello");
  public double add(double d){return this.d + d;}
   public double add(String s){return this.s + s;}
   public static void main(String [ ]args){
 MySubType ms = new MySubType();
 MyType m = ms;
      System.out.println(m.get());
      System.out.println(ms.add("World"));
      m.set(1.0);
      System.out.println(m.get());
      System.out.println(ms.get());
 }
}
                                                      int i = 5;
                                                      double d = i;
```
• Upcasting

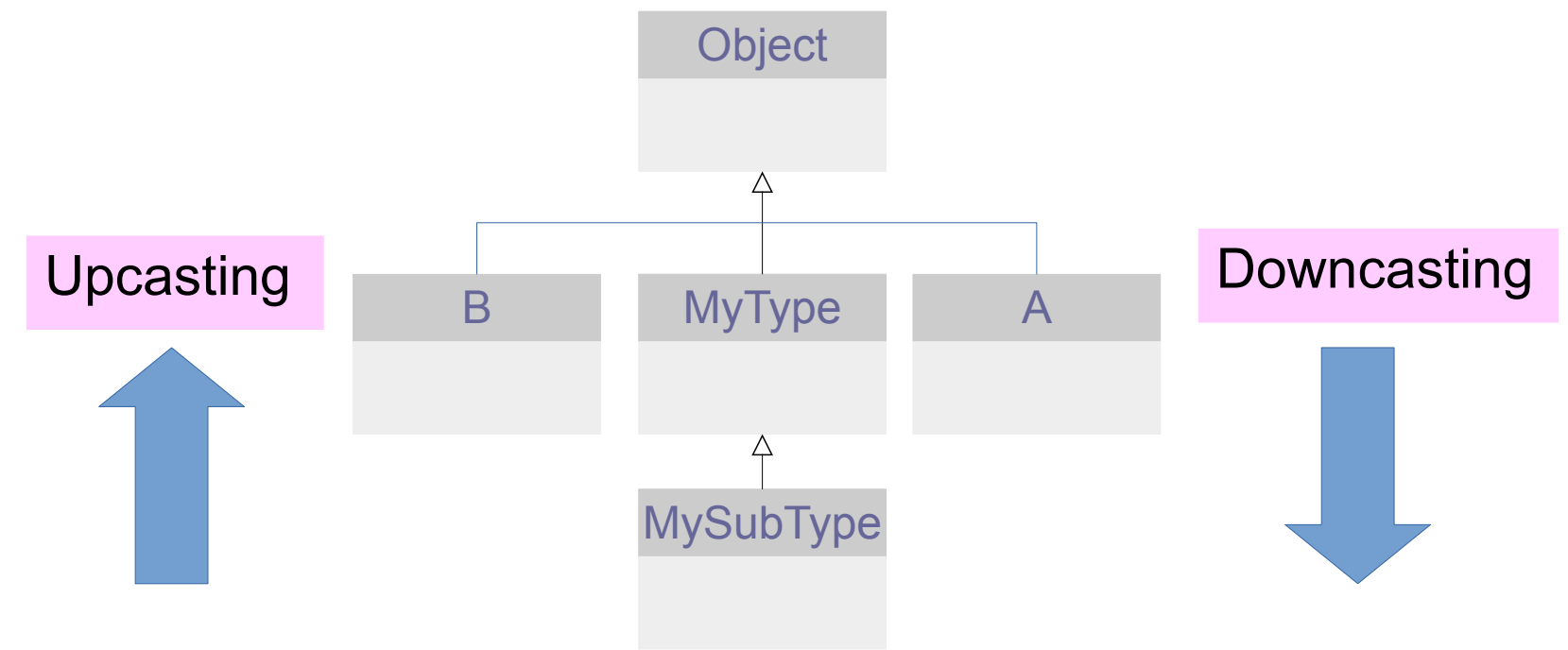

● 子类重写了父类方法 ?

```
class MyType {
   public int i;
   public double d;
   public char c;
    protected void set(double x) { 
      System.out.println("base class");
    d = x:
 }
   protected void set(int y) \{i = y\} public double get() { return d; }
}
```

```
public class MySubType extends MyType{
   public void set(double x){
      System.out.println("sub class ");
     d = x:
 }
   public static void main(String [ ]args){
      MySubType ms = new MySubType();
     MyType m = ms;
      m.set(1.0);
 }
}
```
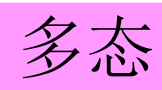

- 类型转化
	- 基本类型
		- int → double (安全, 自动转换)
		- double → int ( 损失精度, 强制转换)
	- 基本类型与 wrapper
		- int  $\rightarrow$  Integer (autoboxing)
		- Integer  $\rightarrow$  int (unboxing)
	- 类
		- 不支持强制转化
		- 子类 → 父类 (安全, upcasting)
		- 父类 → 子类 (downcasting)

- Downcasting
	- MySubType ms = (MySubType)m;
	- 仅在 m 确实指向子类对象时才能进行
	- 运行时类型信息 (RTTI) public class MySubType extends MyType{

```
 public void set(double x){
      System.out.println("sub class ");
     d = x:
 }
   public static void main(String [ ]args){
      MySubType ms = new MySubType();
     MyType m = ms;
      m.set(1.0);
      MySubType n = (MySubType)m;
      m.set(1.0);
 }
}
```
- 总结
	- 子类是一种父类 (is-a)
	- 父类的引用可以指向子类对象

http://new-play.tudou.com/v/571411926.html?